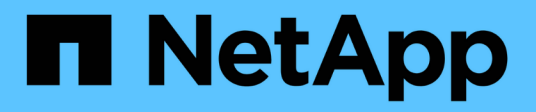

## **Sicurezza RBAC**

ONTAP Automation

NetApp April 21, 2024

This PDF was generated from https://docs.netapp.com/it-it/ontap-automation/rest/rbac\_overview.html on April 21, 2024. Always check docs.netapp.com for the latest.

# **Sommario**

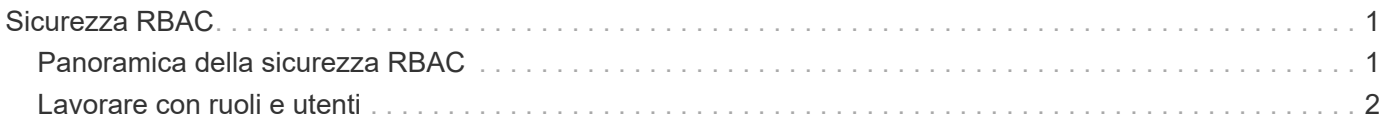

# <span id="page-2-0"></span>**Sicurezza RBAC**

## <span id="page-2-1"></span>**Panoramica della sicurezza RBAC**

ONTAP include una funzionalità RBAC (Role-Based Access Control) solida ed estensibile. È possibile assegnare a ciascun account un ruolo diverso per controllare l'accesso dell'utente alle risorse esposte attraverso l'API REST e la CLI. I ruoli definiscono diversi livelli di accesso amministrativo per i vari utenti ONTAP.

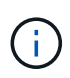

La funzionalità RBAC di ONTAP ha continuato a espandersi ed è stata notevolmente migliorata con ONTAP 9.11.1 (e versioni successive). Vedere ["Riepilogo dell'evoluzione di RBAC"](#page-2-1) e. ["Novità dell'API REST ONTAP e dell'automazione"](https://docs.netapp.com/it-it/ontap-automation/whats_new.html) per ulteriori informazioni.

## **Ruoli di ONTAP**

Un ruolo è un insieme di privilegi che definiscono collettivamente le azioni che l'utente può intraprendere. Ciascun privilegio identifica un percorso di accesso specifico e il livello di accesso associato. I ruoli vengono assegnati agli account utente e applicati da ONTAP durante le decisioni relative al controllo degli accessi.

#### **Tipi di ruoli**

Esistono due tipi di ruoli. Sono stati introdotti e adattati a diversi ambienti con l'evoluzione di ONTAP.

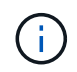

L'utilizzo di ciascun tipo di ruolo comporta vantaggi e svantaggi. Vedere ["Confronto dei tipi di](#page-3-0) [ruolo"](#page-3-0) per ulteriori informazioni.

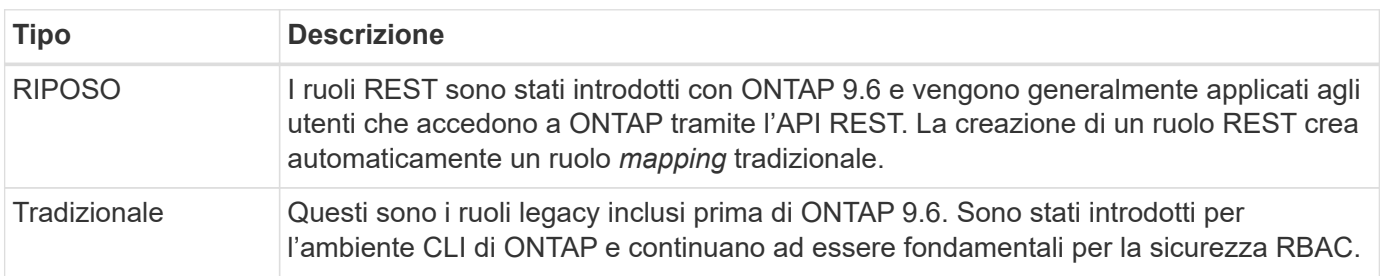

#### **Scopo**

Ogni ruolo ha un ambito o un contesto all'interno del quale viene definito e applicato. L'ambito determina dove e come viene utilizzato un ruolo specifico.

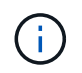

Gli account utente di ONTAP hanno anche un ambito simile che determina il modo in cui un utente viene definito e utilizzato.

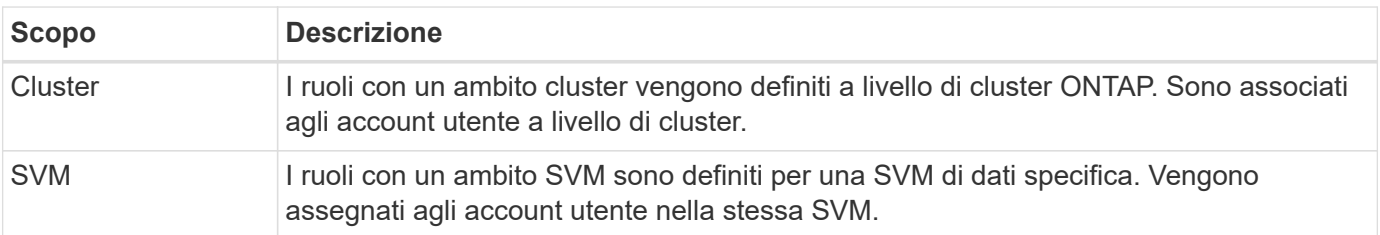

#### **Origine delle definizioni dei ruoli**

Esistono due modi per definire un ruolo ONTAP.

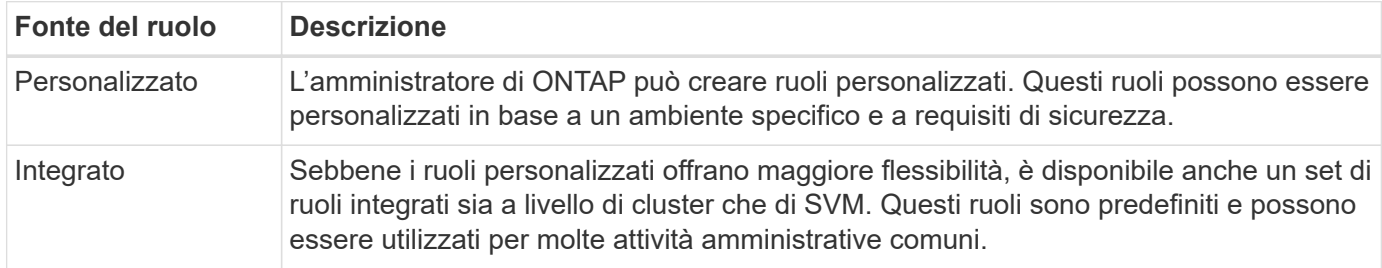

### **Mappatura dei ruoli ed elaborazione ONTAP**

A seconda della release ONTAP in uso, tutte o quasi tutte le chiamate REST vengono associate a uno o più comandi CLI. Quando si crea un ruolo DI RIPOSO, viene creato anche un ruolo tradizionale o legacy. Questo ruolo tradizionale **mappato** si basa sui comandi CLI corrispondenti e non può essere manipolato o modificato.

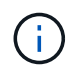

La mappatura inversa dei ruoli non è supportata. In altre termini, la creazione di un ruolo tradizionale non crea un corrispondente ruolo DI RIPOSO.

### **Riepilogo dell'evoluzione di RBAC**

I ruoli tradizionali sono inclusi in tutte le release di ONTAP 9. I ruoli RIMANENTI sono stati introdotti in seguito e si sono evoluti come descritto di seguito.

#### **ONTAP 9.6**

L'API REST è stata introdotta con ONTAP 9.6. Anche i ruoli RIMANENTI sono stati inclusi in questa release. Inoltre, quando si crea un ruolo DI RIPOSO, viene creato anche un ruolo tradizionale corrispondente.

#### **Da ONTAP 9.7 a 9.10.1**

Ogni versione di ONTAP dal 9.7 al 9.10.1 include miglioramenti all'API REST. Ad esempio, ad ogni release sono stati aggiunti ulteriori endpoint REST. Tuttavia, la creazione e la gestione dei due tipi di ruoli sono rimaste separate. Inoltre, ONTAP 9.10.1 ha aggiunto il supporto RBAC REST per l'endpoint REST di Snapshot /api/storage/volumes/{vol.uuid}/snapshots che è un endpoint qualificato per le risorse.

#### **ONTAP 9.11.1**

Con questa release è stata aggiunta la possibilità di configurare e gestire i ruoli tradizionali utilizzando l'API REST. Sono stati aggiunti anche ulteriori livelli di accesso per i ruoli REST.

## <span id="page-3-0"></span>**Lavorare con ruoli e utenti**

Dopo aver compreso le funzionalità di base di RBAC, è possibile iniziare a lavorare con i ruoli e gli utenti di ONTAP.

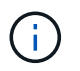

Vedere ["Flussi di lavoro RBAC"](https://docs.netapp.com/it-it/ontap-automation/workflows/wf_rbac_prepare.html) Per esempi su come creare e utilizzare ruoli con l'API REST ONTAP.

## **Accesso amministrativo**

È possibile creare e gestire i ruoli ONTAP attraverso l'API REST o l'interfaccia della riga di comando. I dettagli di accesso sono descritti di seguito.

#### **API REST**

Esistono diversi endpoint che possono essere utilizzati quando si lavora con i ruoli RBAC e gli account utente. I primi quattro nella tabella vengono utilizzati per creare e gestire i ruoli. Gli ultimi due vengono utilizzati per creare e gestire gli account utente.

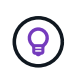

È possibile accedere a ONTAP online ["Riferimento API"](https://docs.netapp.com/it-it/ontap-automation/reference/api_reference.html) Documentazione per ulteriori informazioni, inclusi esempi di utilizzo dell'API.

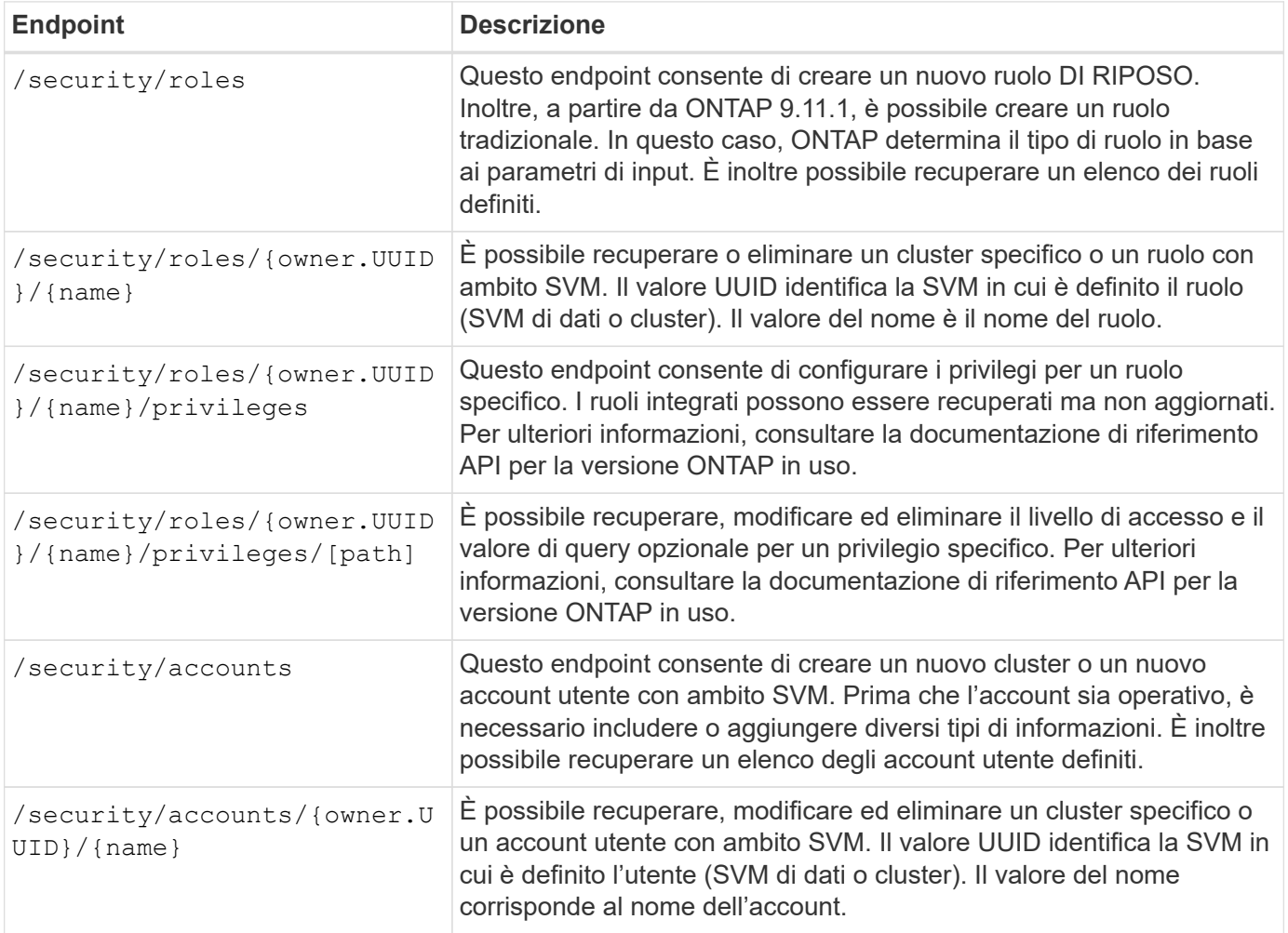

#### **Interfaccia della riga di comando**

Di seguito sono descritti i relativi comandi dell'interfaccia utente di ONTAP. Tutti i comandi sono accessibili a livello di cluster tramite un account amministratore.

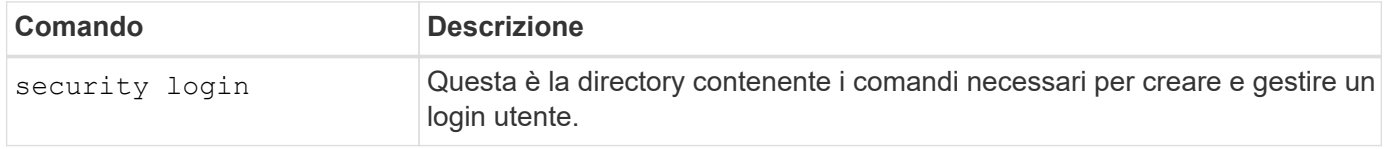

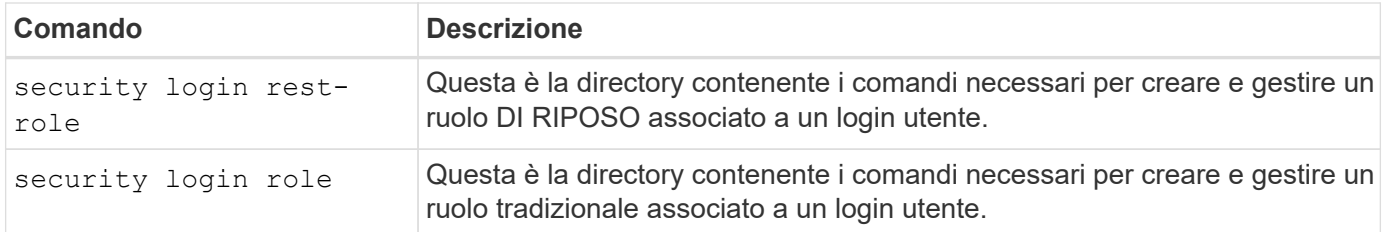

## **Definizioni dei ruoli**

I ruoli RIMANENTI e tradizionali vengono definiti attraverso un insieme di attributi.

#### **Proprietario e scopo**

Un ruolo può essere di proprietà del cluster ONTAP o di una specifica SVM di dati all'interno del cluster. Il proprietario determina inoltre implicitamente l'ambito del ruolo.

#### **Nome univoco**

Ogni ruolo deve avere un nome univoco all'interno del suo ambito. Il nome di un ruolo del cluster deve essere univoco a livello di cluster ONTAP, mentre i ruoli SVM devono essere univoci all'interno della SVM specifica.

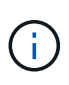

Il nome di un nuovo ruolo DI RIPOSO deve essere unico tra i ruoli DI RIPOSO e quelli tradizionali. Questo perché la creazione di un ruolo DI RIPOSO comporta anche un nuovo ruolo tradizionale *mapping* con lo stesso nome.

#### **Insieme di privilegi**

Ogni ruolo contiene un insieme di uno o più privilegi. Ogni privilegio identifica una risorsa o un comando specifico e il livello di accesso associato.

## **Privilegi**

Un ruolo può contenere uno o più privilegi. Ogni definizione di privilegio è una tupla e stabilisce il livello di accesso a una risorsa o a un'operazione specifica.

#### **Percorso delle risorse**

Il percorso delle risorse viene identificato come endpoint REST o percorso della directory comando/comando CLI.

#### **Endpoint REST**

Un endpoint API ha identificato la risorsa di destinazione per un ruolo DI RIPOSO.

#### **Comando CLI**

Un comando CLI identifica la destinazione di un ruolo tradizionale. È inoltre possibile specificare una directory di comandi, che includerà tutti i comandi downstream nella gerarchia CLI di ONTAP.

#### **Livello di accesso**

Il livello di accesso definisce il tipo di accesso che il ruolo ha al percorso o al comando di risorsa specifico. I livelli di accesso vengono identificati mediante una serie di parole chiave predefinite. Con ONTAP 9.6 sono stati introdotti tre livelli di accesso. Possono essere utilizzati sia per i ruoli tradizionali che PER QUELLI DI RIPOSO. Inoltre, con ONTAP 9.11.1 sono stati aggiunti tre nuovi livelli di accesso. Questi nuovi livelli di accesso possono essere utilizzati solo con i ruoli REST.

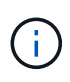

I livelli di accesso seguono il modello CRUD. Con REST, si basa sui metodi HTTP primari (POST, GET, PATCH, DELETE). Le corrispondenti operazioni CLI vengono generalmente associate alle operazioni REST (creazione, visualizzazione, modifica, eliminazione).

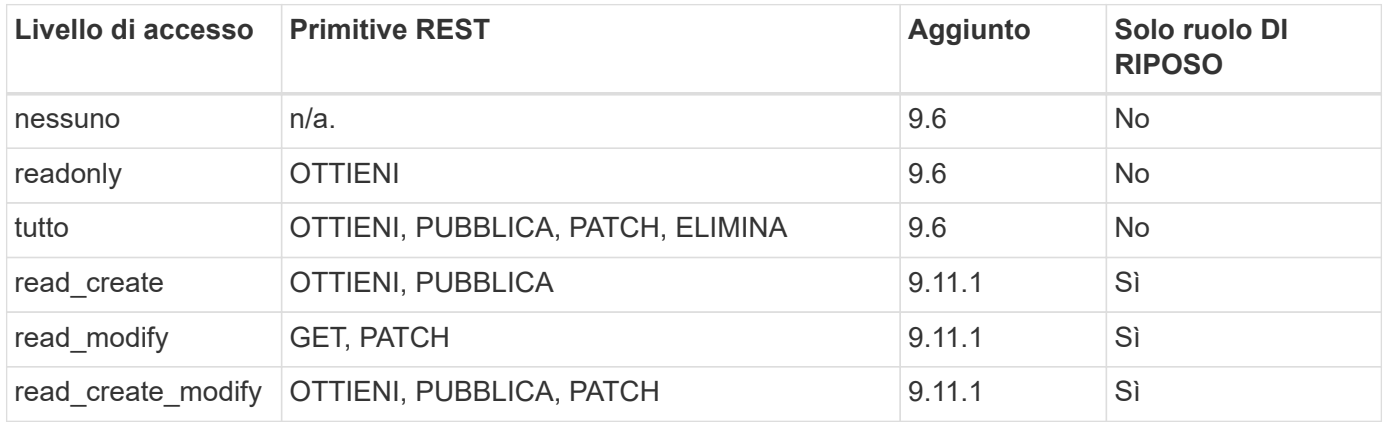

#### **Query facoltativa**

Quando si crea un ruolo tradizionale, è possibile includere facoltativamente un valore **query** per identificare il sottoinsieme di oggetti applicabili per il comando o la directory dei comandi.

### **Riepilogo dei ruoli integrati**

ONTAP include diversi ruoli predefiniti che è possibile utilizzare a livello di cluster o SVM.

#### **Ruoli con ambito del cluster**

Nell'ambito del cluster sono disponibili diversi ruoli integrati.

Vedere ["Ruoli predefiniti per gli amministratori del cluster"](https://docs.netapp.com/us-en/ontap/authentication/predefined-roles-cluster-administrators-concept.html) per ulteriori informazioni.

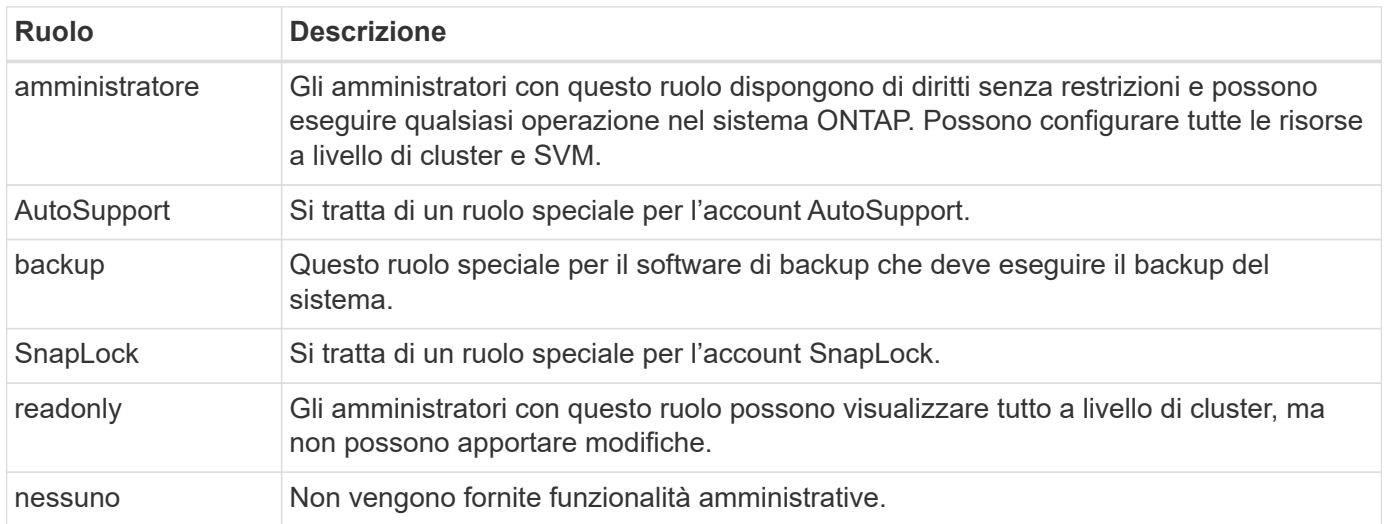

#### **Ruoli con ambito SVM**

Nell'ambito di SVM sono disponibili diversi ruoli integrati. Il sistema **vsadmin** fornisce l'accesso alle funzionalità più generali e potenti. Sono disponibili diversi ruoli aggiuntivi adattati a specifiche attività amministrative, tra cui:

- volume vsadmin
- protocollo vsadmin
- vsadmin-backup
- vsadmin-snaplock
- vsadmin-readonly

Vedere ["Ruoli predefiniti per gli amministratori SVM"](https://docs.netapp.com/us-en/ontap/authentication/predefined-roles-svm-administrators-concept.html) per ulteriori informazioni.

## **Confronto dei tipi di ruolo**

Prima di selezionare un ruolo **REST** o **tradizionale**, devi essere consapevole delle differenze. Di seguito sono descritti alcuni dei modi in cui è possibile confrontare i due tipi di ruolo.

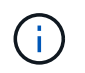

Per casi di utilizzo RBAC più avanzati o complessi, è consigliabile utilizzare un ruolo tradizionale.

#### **Modalità di accesso dell'utente a ONTAP**

Prima di creare un ruolo, è importante sapere come l'utente accede al sistema ONTAP. In base a ciò, è possibile determinare un tipo di ruolo.

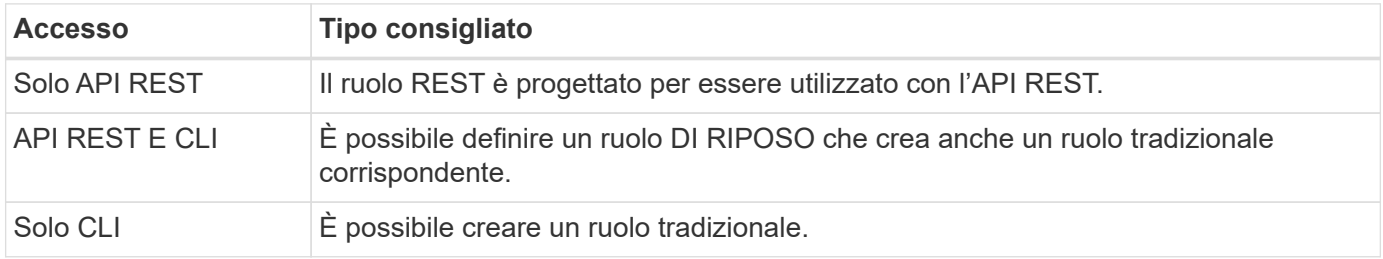

#### **Precisione del percorso di accesso**

Il percorso di accesso definito per un ruolo REST si basa su un endpoint REST. Il percorso di accesso per un ruolo tradizionale si basa su un comando CLI o su una directory di comandi. Inoltre, è possibile includere un parametro di query opzionale con un ruolo tradizionale per limitare ulteriormente l'accesso in base ai valori dei parametri del comando.

#### **Informazioni sul copyright**

Copyright © 2024 NetApp, Inc. Tutti i diritti riservati. Stampato negli Stati Uniti d'America. Nessuna porzione di questo documento soggetta a copyright può essere riprodotta in qualsiasi formato o mezzo (grafico, elettronico o meccanico, inclusi fotocopie, registrazione, nastri o storage in un sistema elettronico) senza previo consenso scritto da parte del detentore del copyright.

Il software derivato dal materiale sottoposto a copyright di NetApp è soggetto alla seguente licenza e dichiarazione di non responsabilità:

IL PRESENTE SOFTWARE VIENE FORNITO DA NETAPP "COSÌ COM'È" E SENZA QUALSIVOGLIA TIPO DI GARANZIA IMPLICITA O ESPRESSA FRA CUI, A TITOLO ESEMPLIFICATIVO E NON ESAUSTIVO, GARANZIE IMPLICITE DI COMMERCIABILITÀ E IDONEITÀ PER UNO SCOPO SPECIFICO, CHE VENGONO DECLINATE DAL PRESENTE DOCUMENTO. NETAPP NON VERRÀ CONSIDERATA RESPONSABILE IN ALCUN CASO PER QUALSIVOGLIA DANNO DIRETTO, INDIRETTO, ACCIDENTALE, SPECIALE, ESEMPLARE E CONSEQUENZIALE (COMPRESI, A TITOLO ESEMPLIFICATIVO E NON ESAUSTIVO, PROCUREMENT O SOSTITUZIONE DI MERCI O SERVIZI, IMPOSSIBILITÀ DI UTILIZZO O PERDITA DI DATI O PROFITTI OPPURE INTERRUZIONE DELL'ATTIVITÀ AZIENDALE) CAUSATO IN QUALSIVOGLIA MODO O IN RELAZIONE A QUALUNQUE TEORIA DI RESPONSABILITÀ, SIA ESSA CONTRATTUALE, RIGOROSA O DOVUTA A INSOLVENZA (COMPRESA LA NEGLIGENZA O ALTRO) INSORTA IN QUALSIASI MODO ATTRAVERSO L'UTILIZZO DEL PRESENTE SOFTWARE ANCHE IN PRESENZA DI UN PREAVVISO CIRCA L'EVENTUALITÀ DI QUESTO TIPO DI DANNI.

NetApp si riserva il diritto di modificare in qualsiasi momento qualunque prodotto descritto nel presente documento senza fornire alcun preavviso. NetApp non si assume alcuna responsabilità circa l'utilizzo dei prodotti o materiali descritti nel presente documento, con l'eccezione di quanto concordato espressamente e per iscritto da NetApp. L'utilizzo o l'acquisto del presente prodotto non comporta il rilascio di una licenza nell'ambito di un qualche diritto di brevetto, marchio commerciale o altro diritto di proprietà intellettuale di NetApp.

Il prodotto descritto in questa guida può essere protetto da uno o più brevetti degli Stati Uniti, esteri o in attesa di approvazione.

LEGENDA PER I DIRITTI SOTTOPOSTI A LIMITAZIONE: l'utilizzo, la duplicazione o la divulgazione da parte degli enti governativi sono soggetti alle limitazioni indicate nel sottoparagrafo (b)(3) della clausola Rights in Technical Data and Computer Software del DFARS 252.227-7013 (FEB 2014) e FAR 52.227-19 (DIC 2007).

I dati contenuti nel presente documento riguardano un articolo commerciale (secondo la definizione data in FAR 2.101) e sono di proprietà di NetApp, Inc. Tutti i dati tecnici e il software NetApp forniti secondo i termini del presente Contratto sono articoli aventi natura commerciale, sviluppati con finanziamenti esclusivamente privati. Il governo statunitense ha una licenza irrevocabile limitata, non esclusiva, non trasferibile, non cedibile, mondiale, per l'utilizzo dei Dati esclusivamente in connessione con e a supporto di un contratto governativo statunitense in base al quale i Dati sono distribuiti. Con la sola esclusione di quanto indicato nel presente documento, i Dati non possono essere utilizzati, divulgati, riprodotti, modificati, visualizzati o mostrati senza la previa approvazione scritta di NetApp, Inc. I diritti di licenza del governo degli Stati Uniti per il Dipartimento della Difesa sono limitati ai diritti identificati nella clausola DFARS 252.227-7015(b) (FEB 2014).

#### **Informazioni sul marchio commerciale**

NETAPP, il logo NETAPP e i marchi elencati alla pagina<http://www.netapp.com/TM> sono marchi di NetApp, Inc. Gli altri nomi di aziende e prodotti potrebbero essere marchi dei rispettivi proprietari.